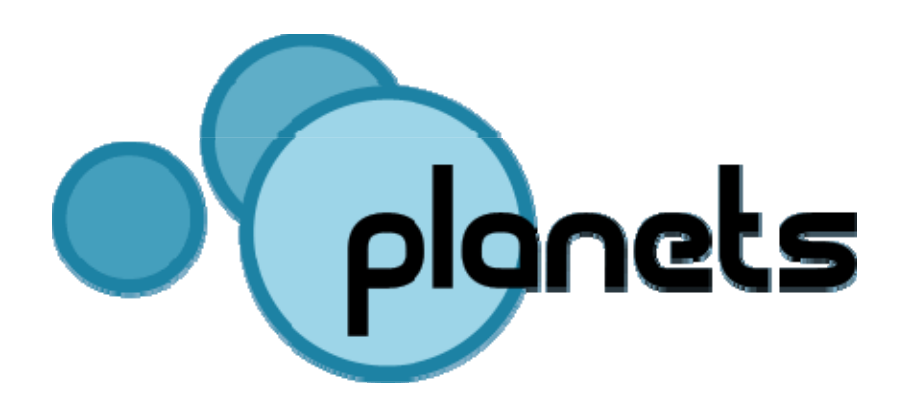

Evaluating preservation strategies: Decision support for preservation planning

Christoph Becker "Tools and Trends" – The Hague, November 1, 2007

# Decision support for preservation planning

- □ Provide a workflow and mechanism capable of translating influence parameters into best available strategy
	- Conduct case studies to identify sets of essential characteristics for different digital objects and requirements for preservation strategies (objective trees)
	- Developing a decision support software
		- Plato Planning Tool
		- 1st version end of November 2007 (project internal)
		- 2nd version publicly available, second half of 2008
	- Systematic procedure for evaluating preservation strategies
- □ Based on evaluation of strategies create preservation plan

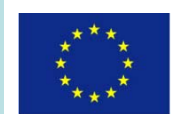

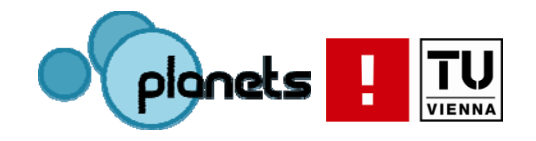

# Agenda

- • Methodology
	- •**Workflow**
	- •Objective Trees
- $\bullet$ Tool support: Plato
- •Integration of Planets concepts and services

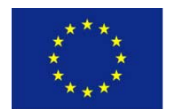

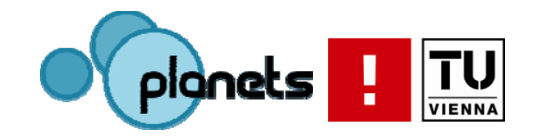

### Evaluating preservation strategies

- Variety of solutions and tools exist
- □ Each strategy has unique strengths and weaknesses
- $\Box$ Requirements vary across settings
- $\Box$ Decision on which solution to adopt is complex
- $\Box$ Documentation and accountability is essential
- □ Preservation planning assists in decision making
- □ Evaluation of strategies on representative sample content according to specific requirements

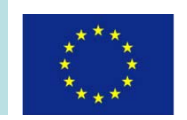

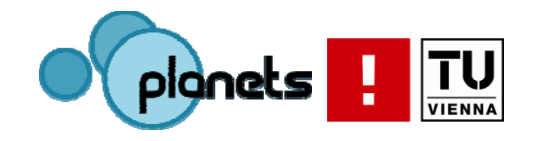

#### **Workflow**

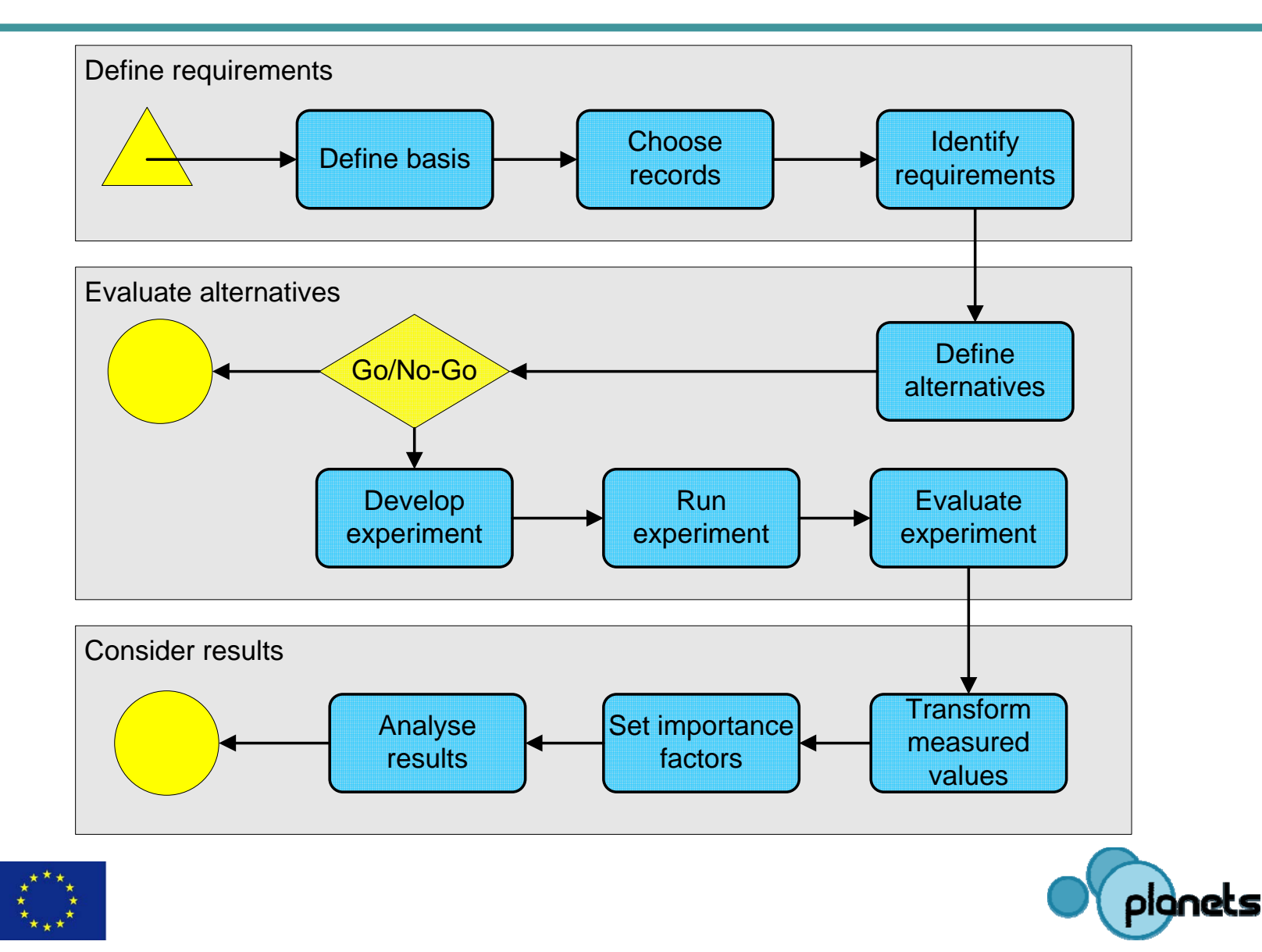

 $\frac{1}{\sqrt{1}}\sum_{V \in NNA}$ 

### Phase 1: Define requirements

- 1. Define basis
	- Describe Collection
	- Institutional settings
- 2. Choose sample objects/records
	- Representative for the objects in the collection
	- Right choice of samples is essential
- 3. Define requirements

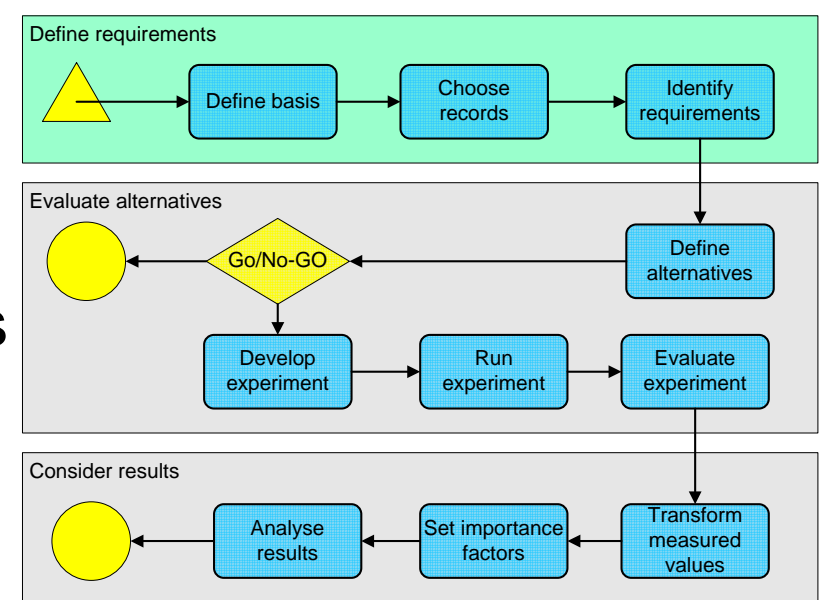

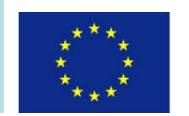

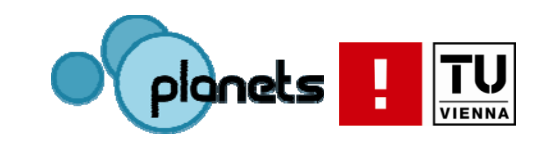

### Objective Tree

- $\bullet$ Identify requirements and goals
- •Tree structure
- $\bullet$  Top-down or bottom-up
	- – Start from high-level goals and break down to specific criteria
	- Collect criteria and organize in tree structure

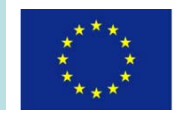

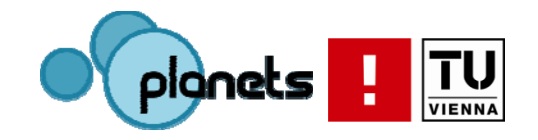

#### Influence Factors

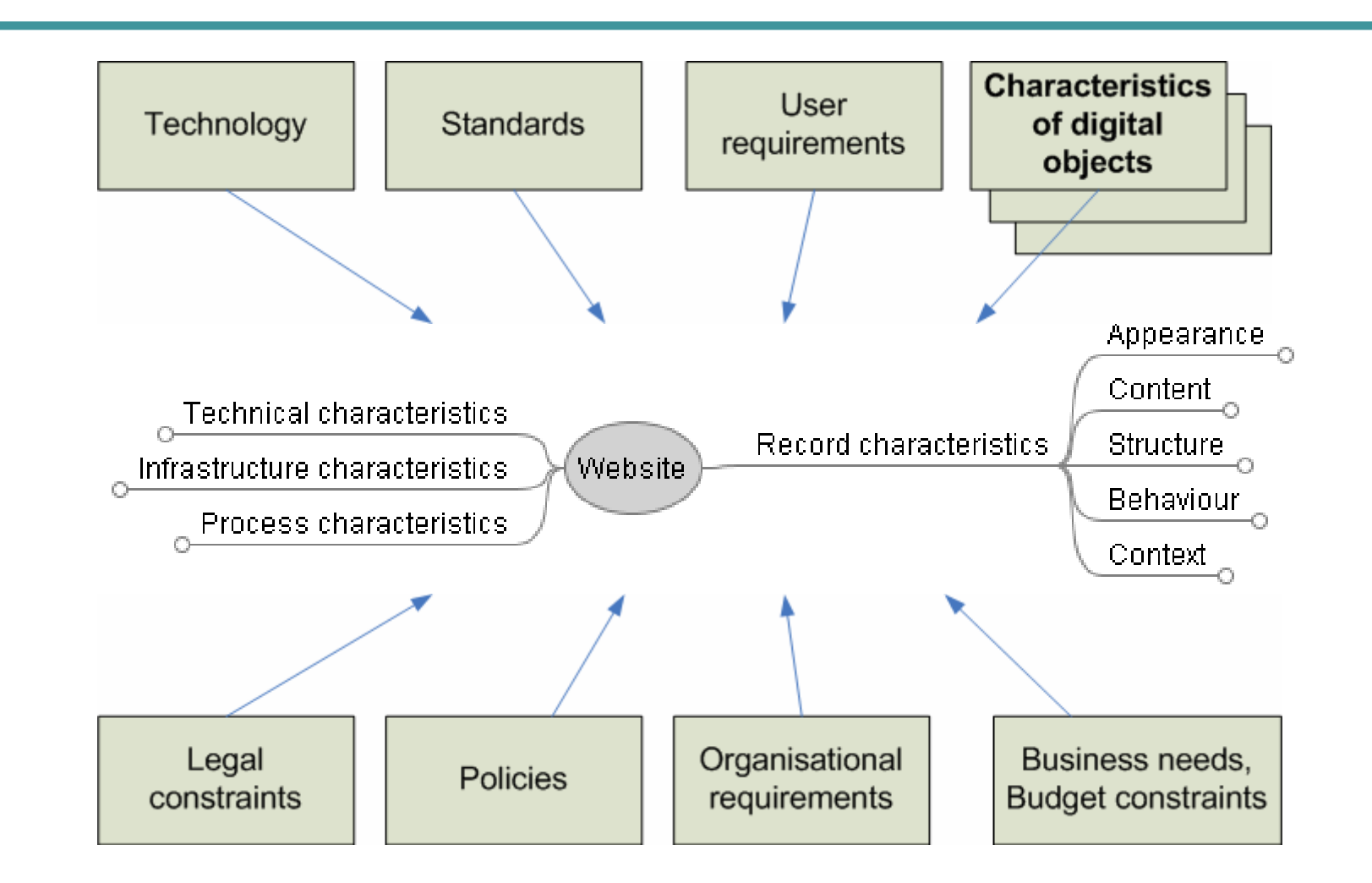

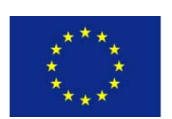

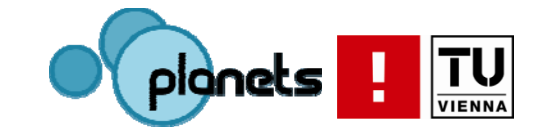

### **Stakeholders**

• Input from a wide range of persons, depending on the institutional context and the collection

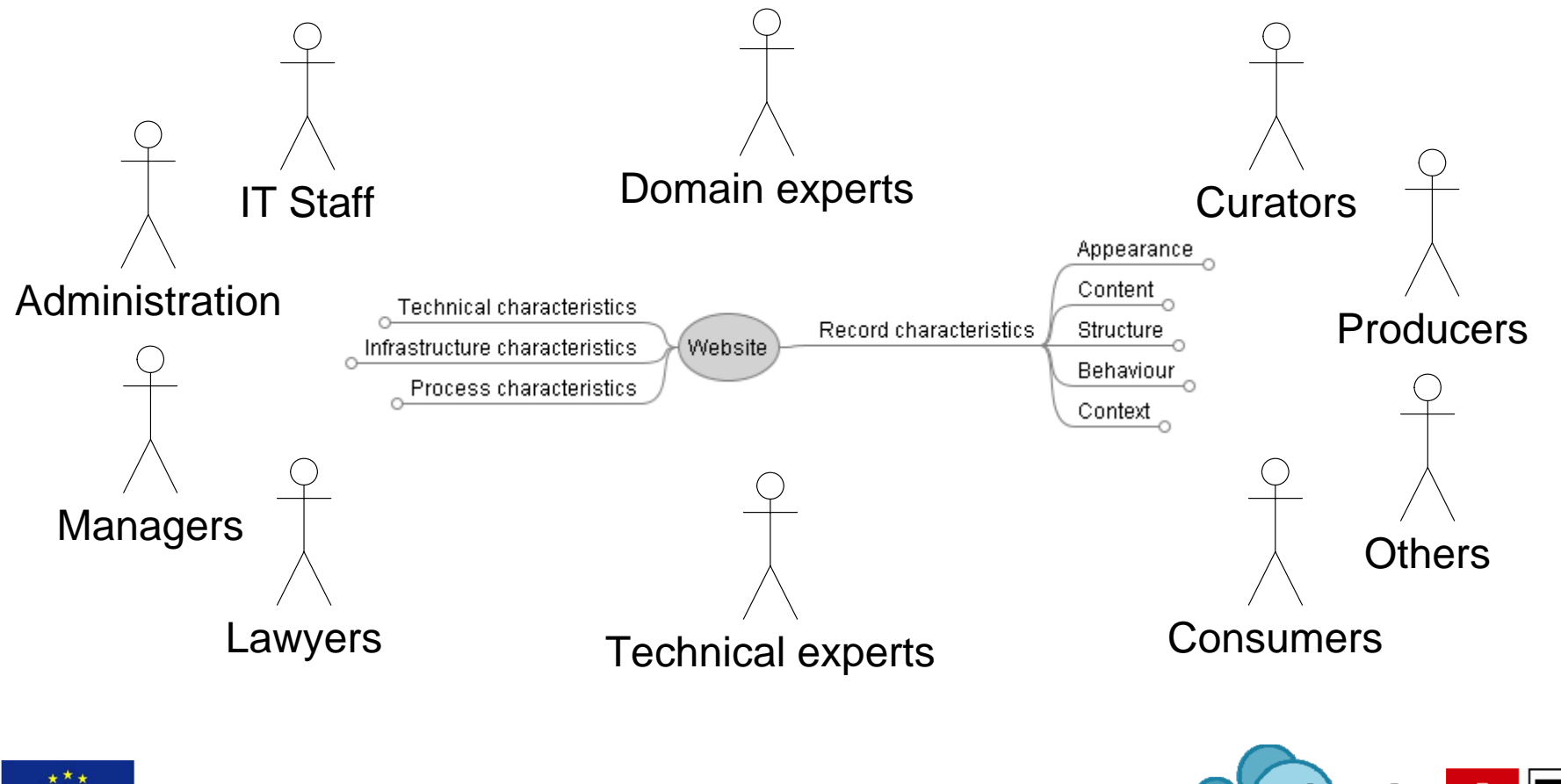

TU, **VIENN** 

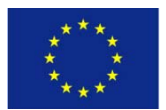

#### The Objective Tree

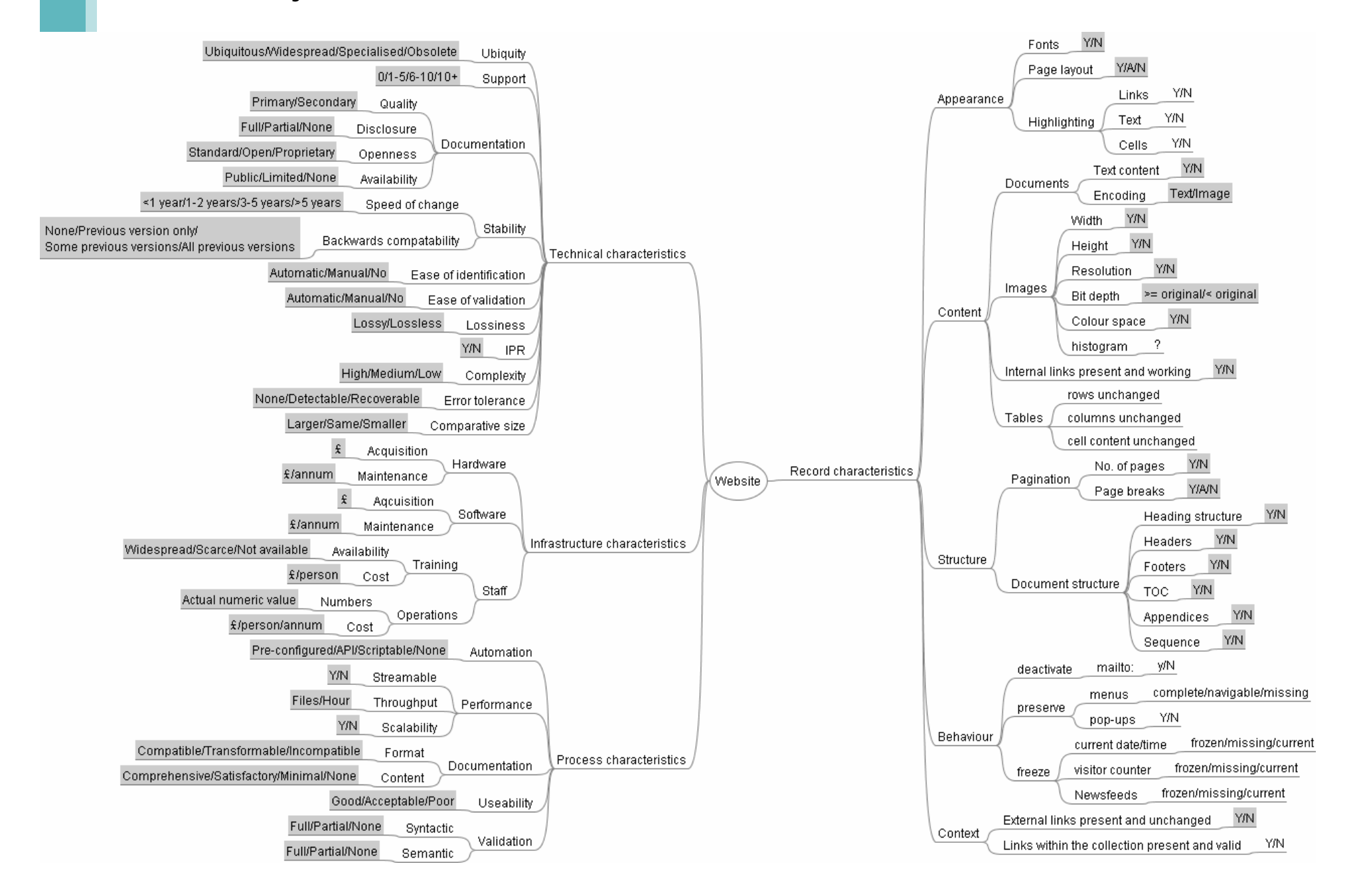

## Analog…

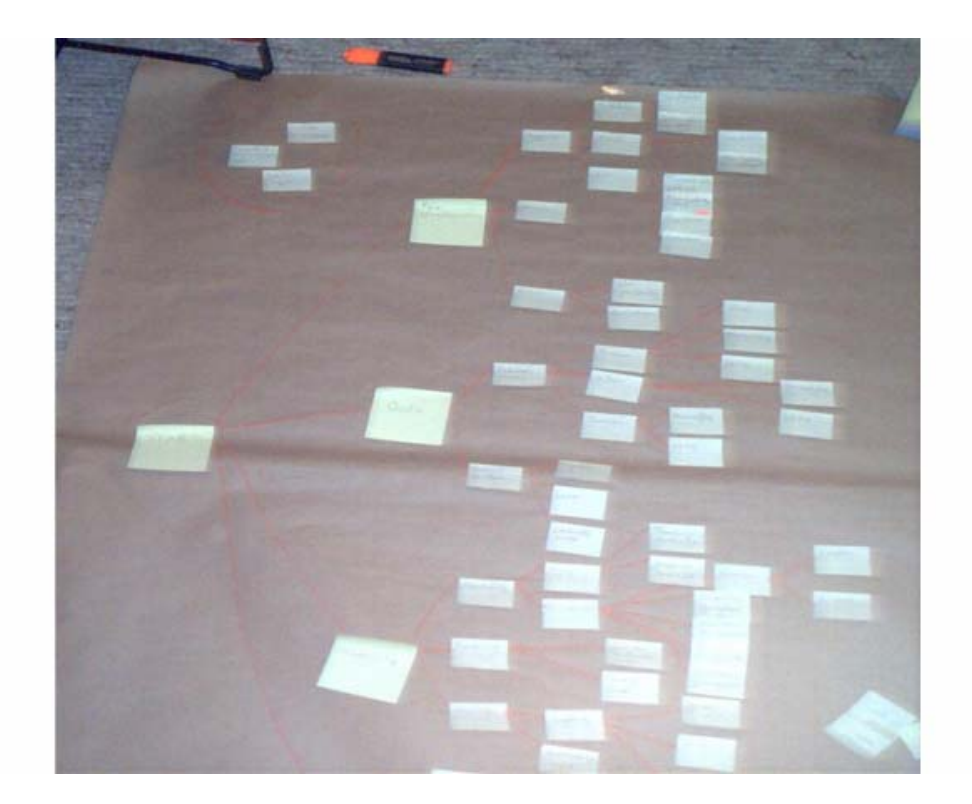

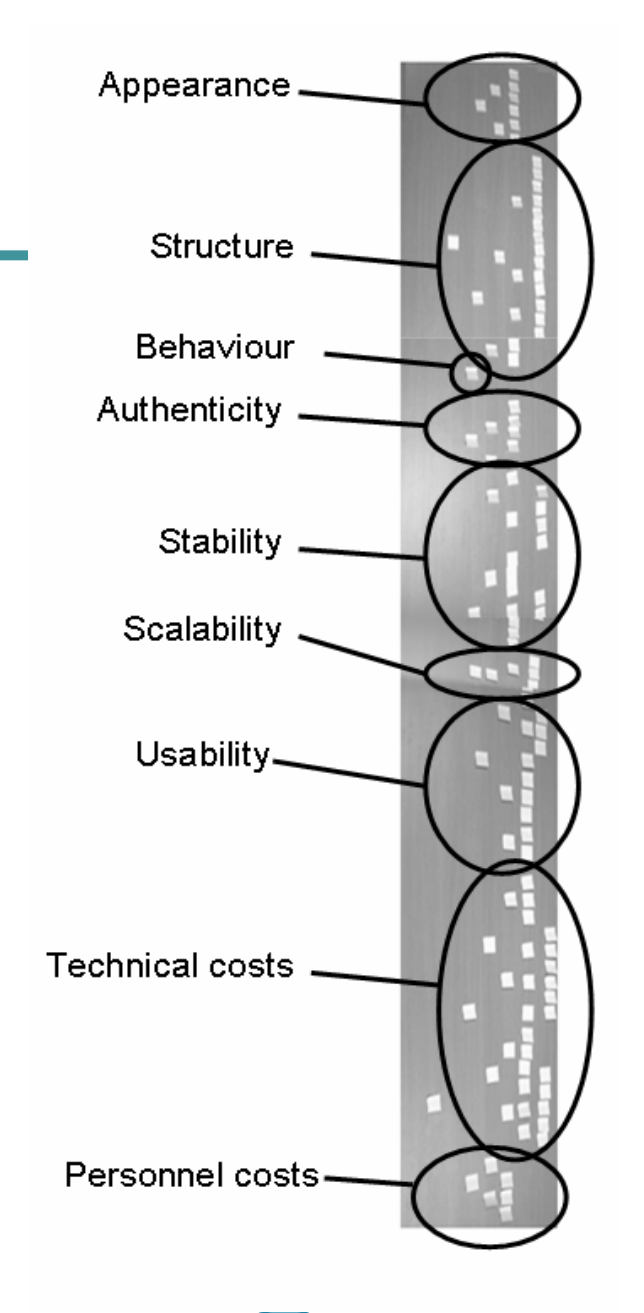

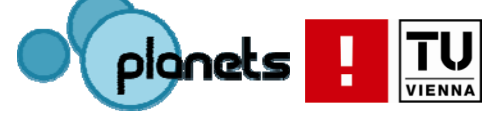

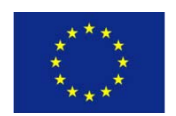

#### … or born-digital

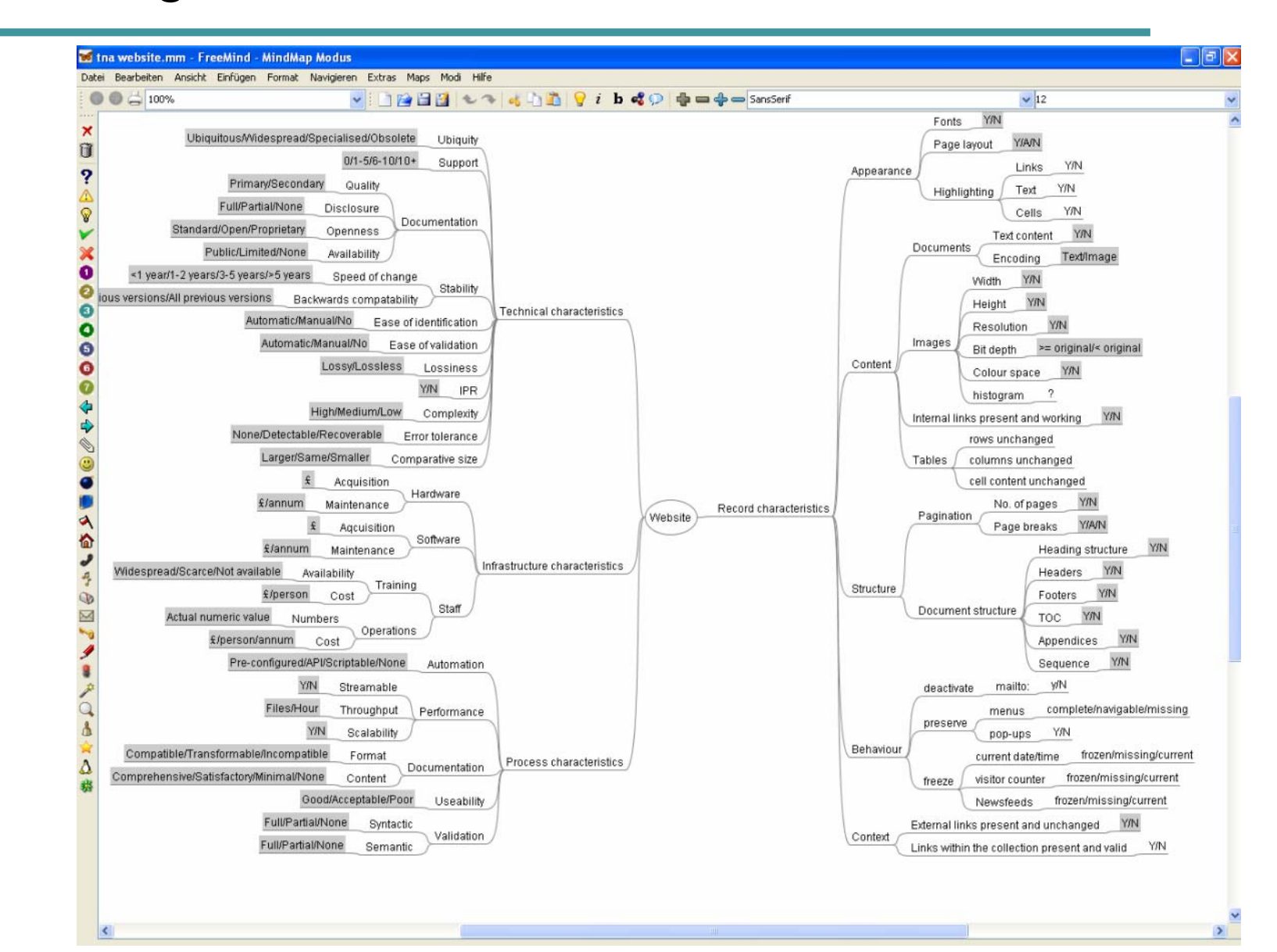

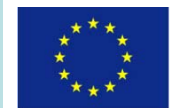

# Importing objective trees

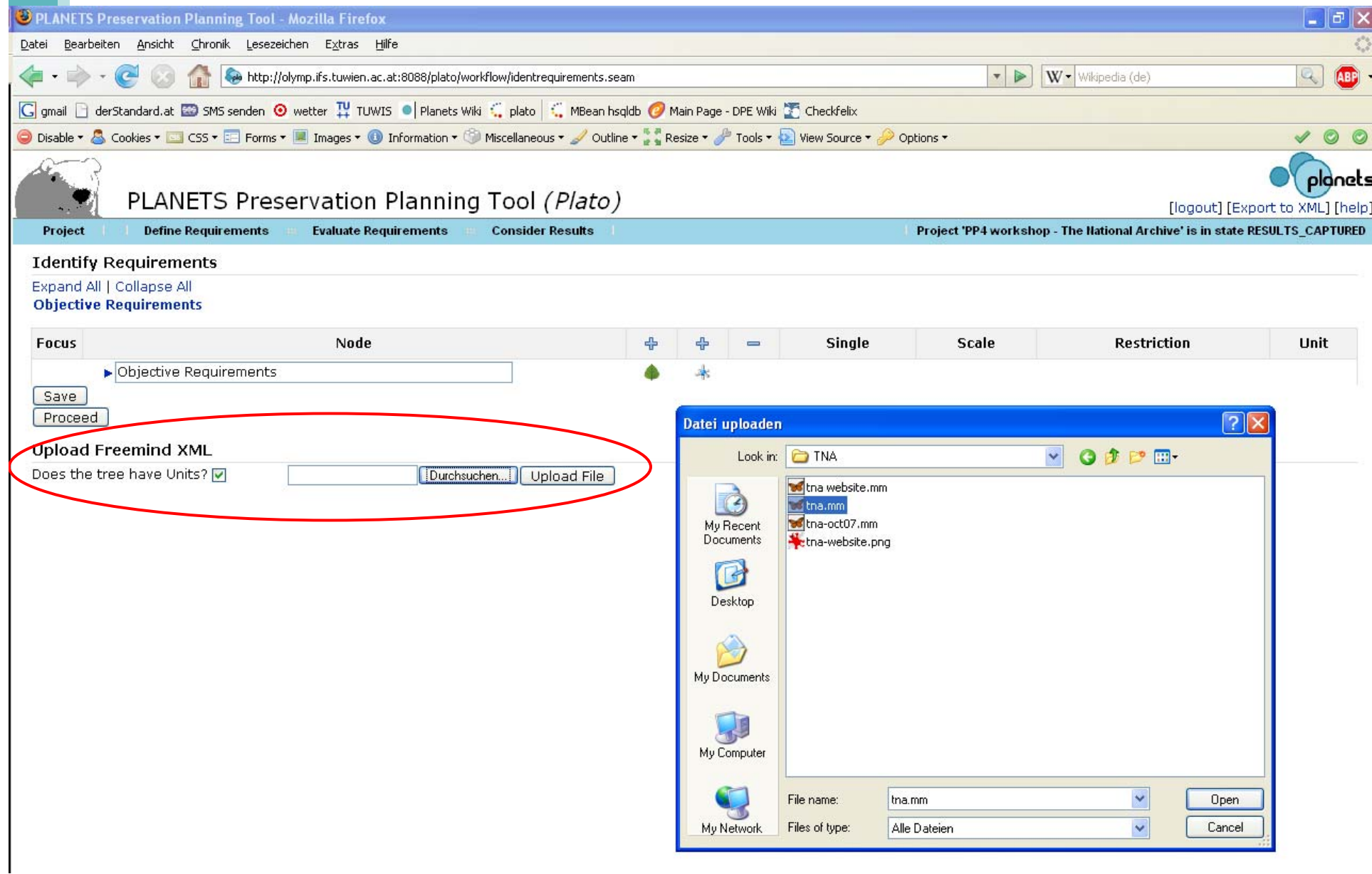

# Objective Tree

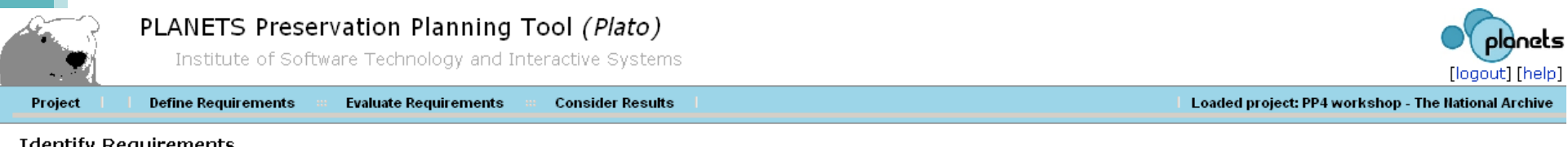

#### **Identify Requirements**

#### Expand All | Collapse All Website

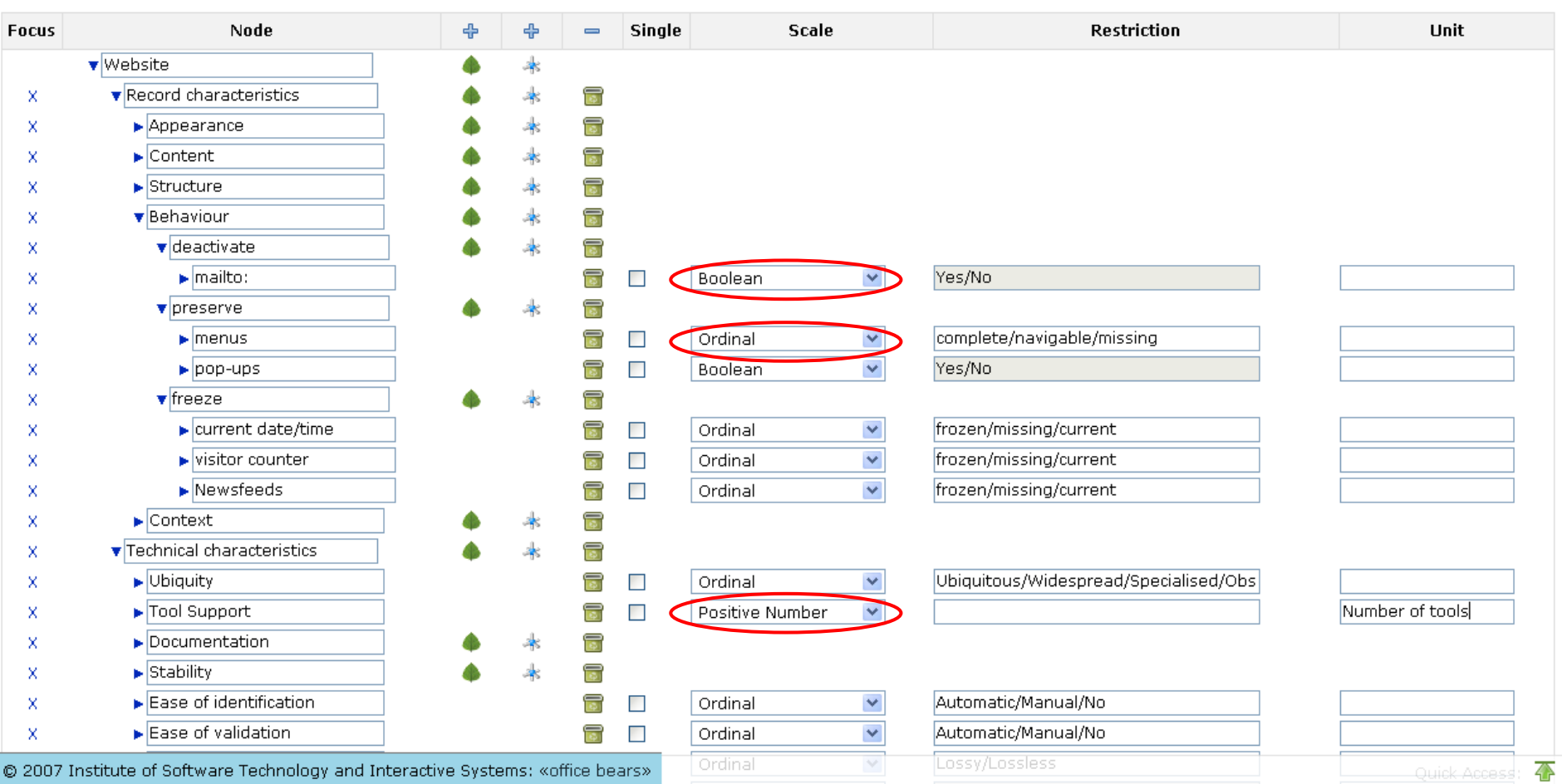

# Assigning Scales

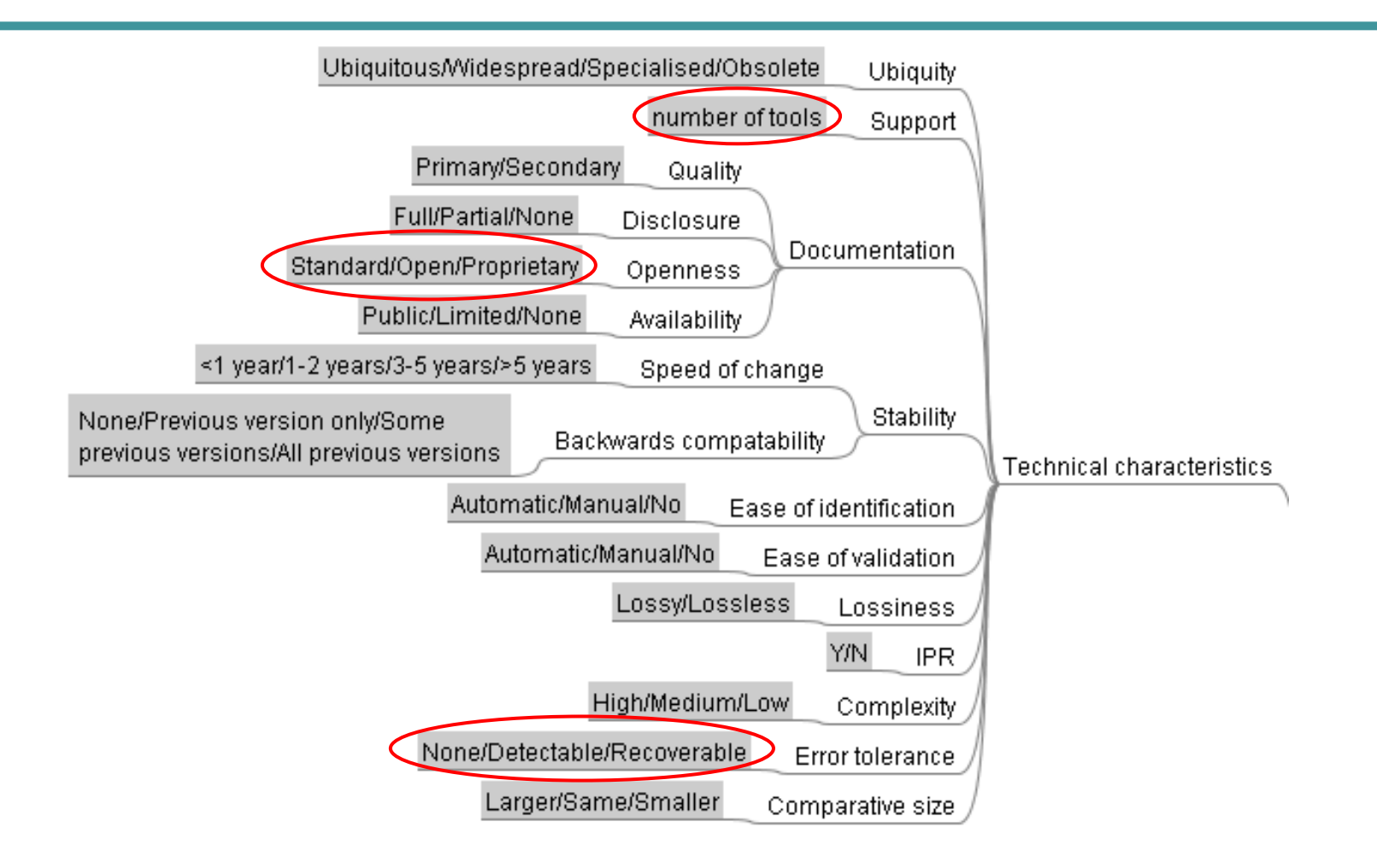

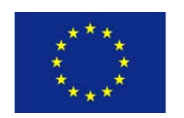

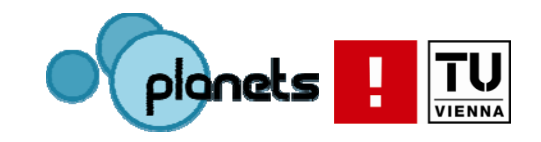

### Phase 2: Evaluate Alternatives

- 4.Define Alternatives
- 5. Go/No-Go decision
- 6. Develop experiment
- 7.Run experiment
- 8. Evaluate experiment

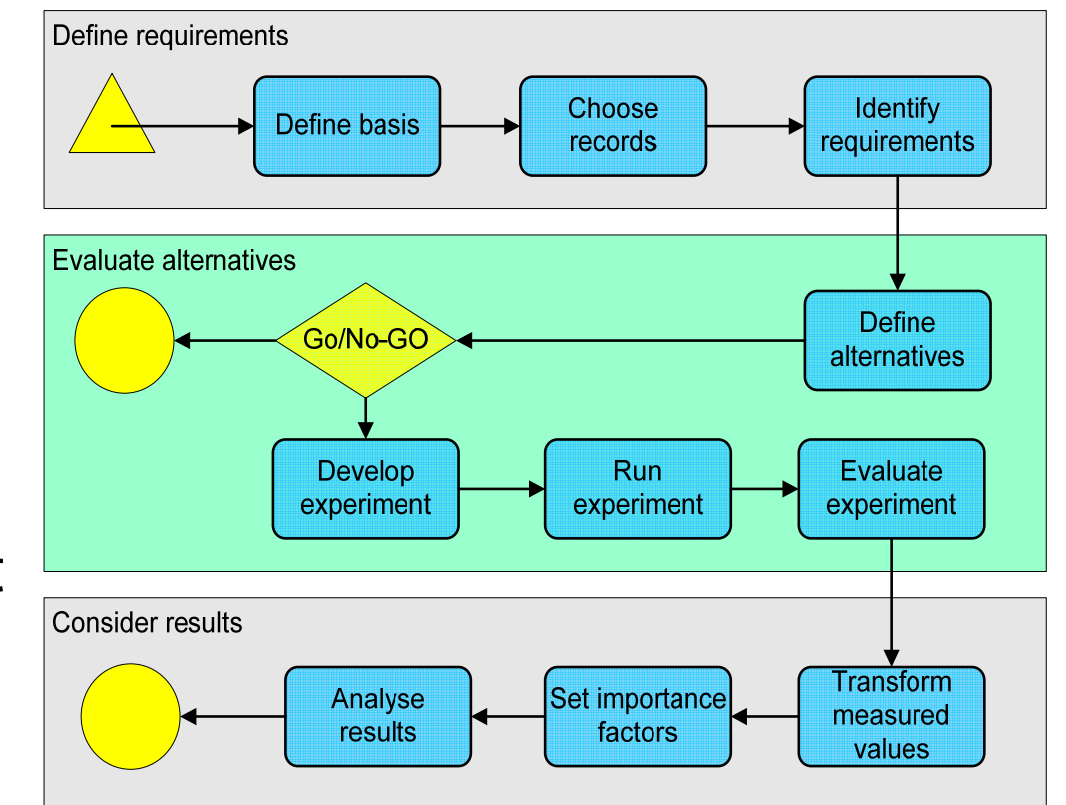

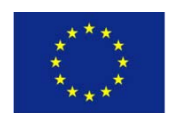

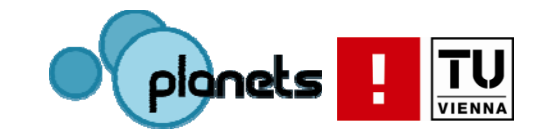

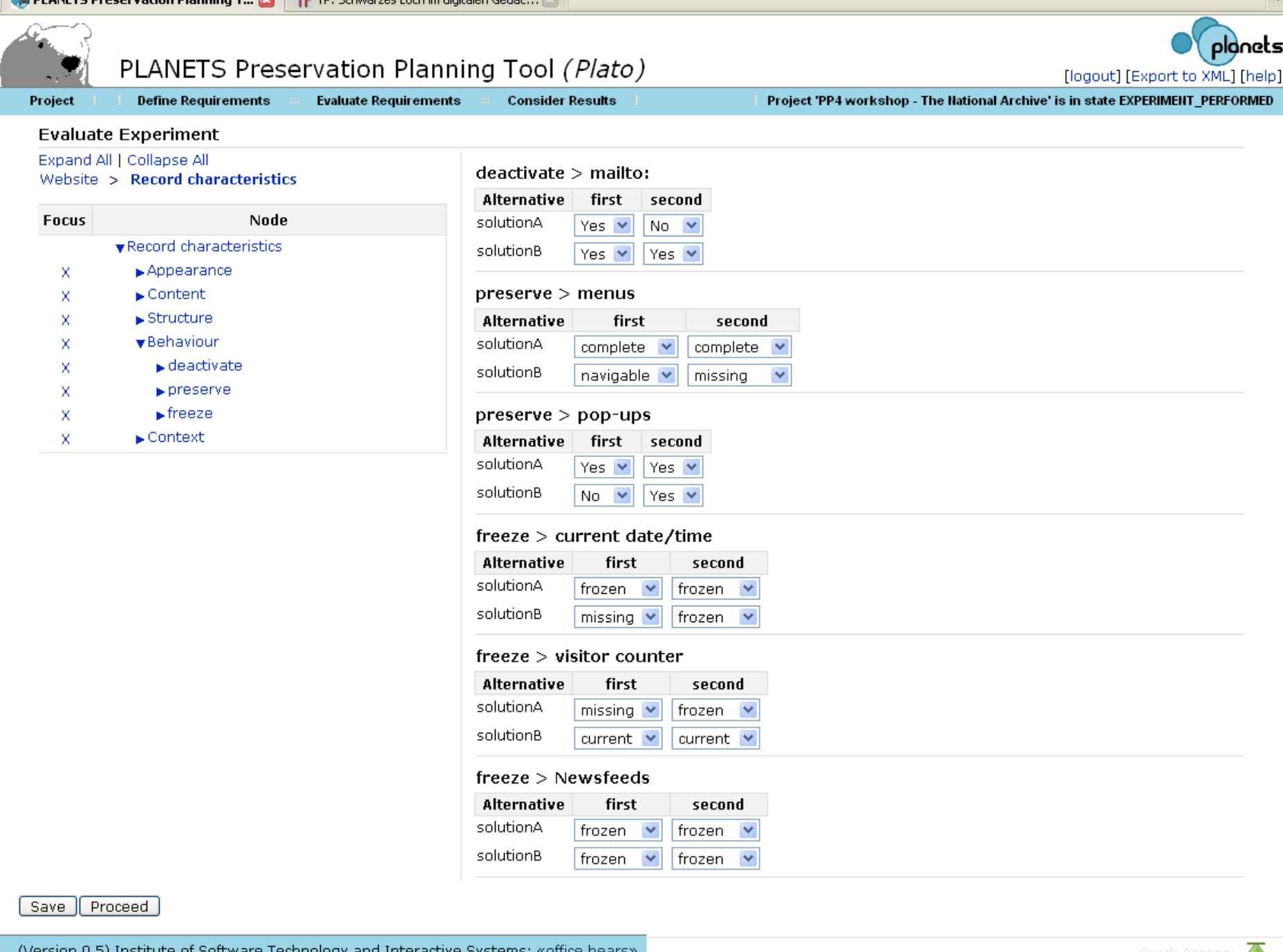

 $\sim$ 

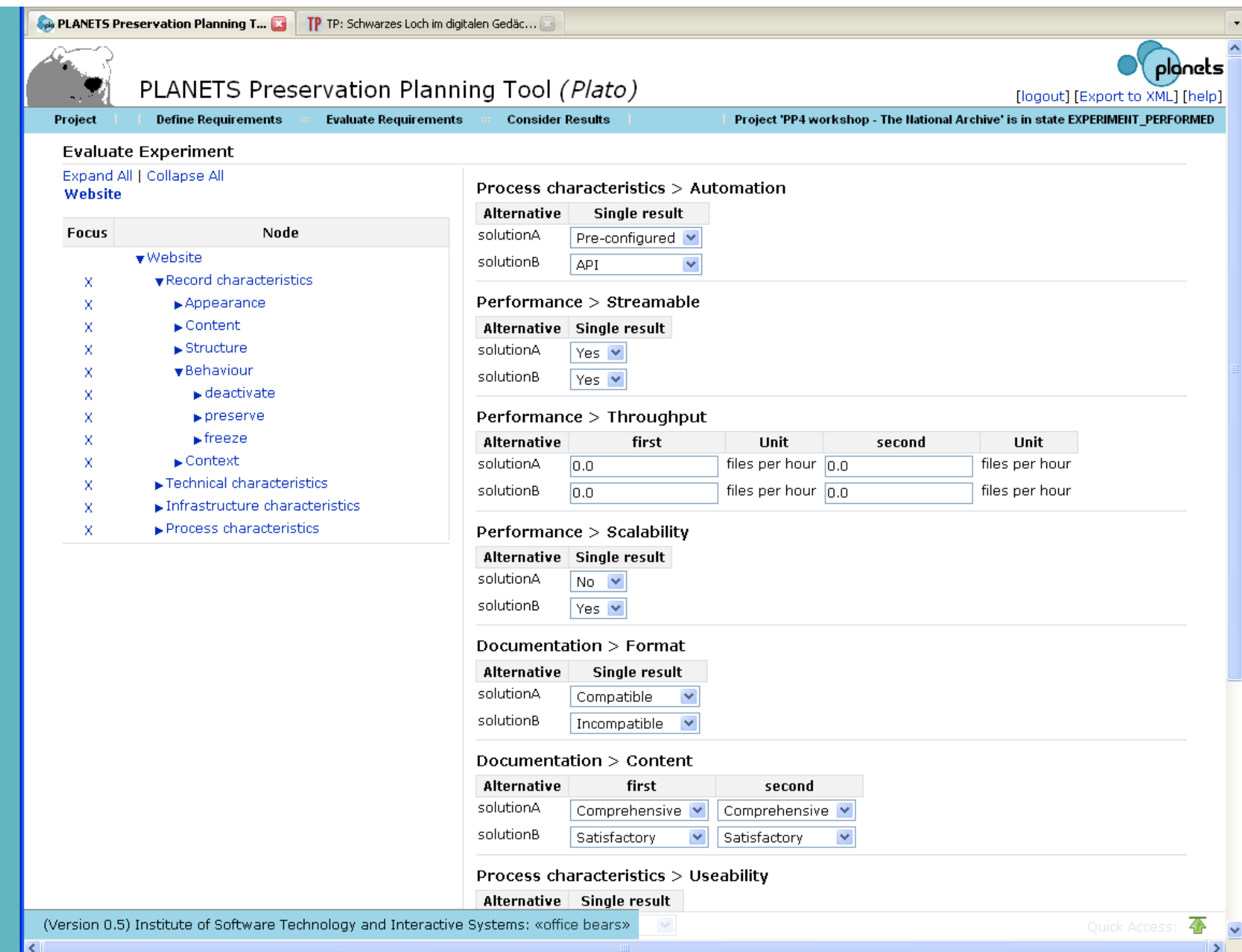

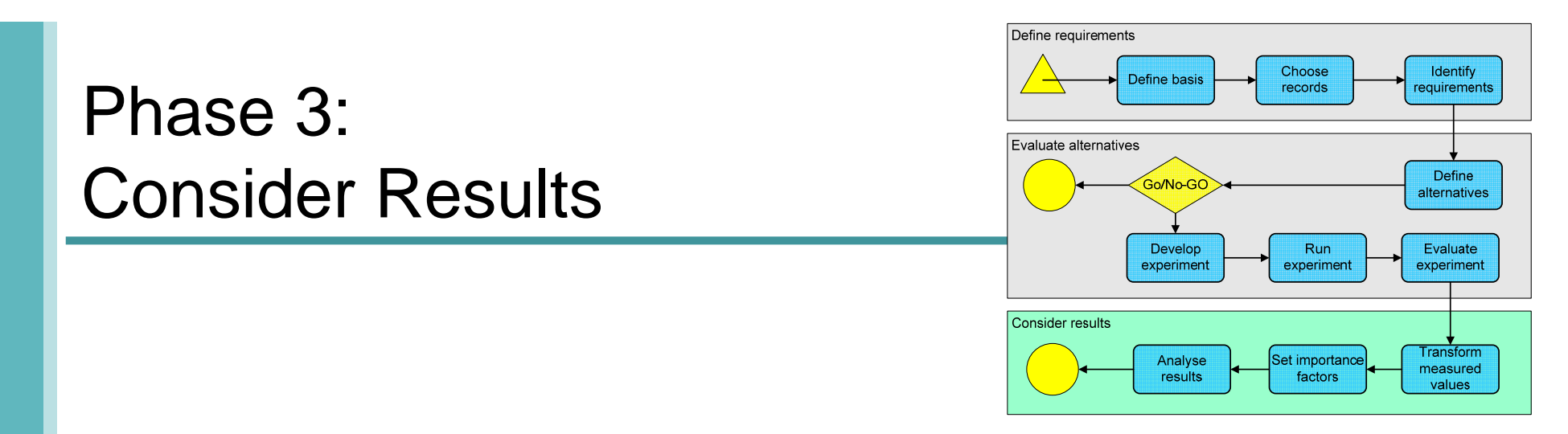

- 9. Transform measured values to a unified scale to make them comparable
- 10. Set importance factors to model the relative importance of siblings in each branch
- 11. Analyse results

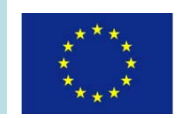

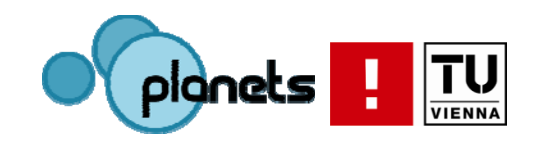

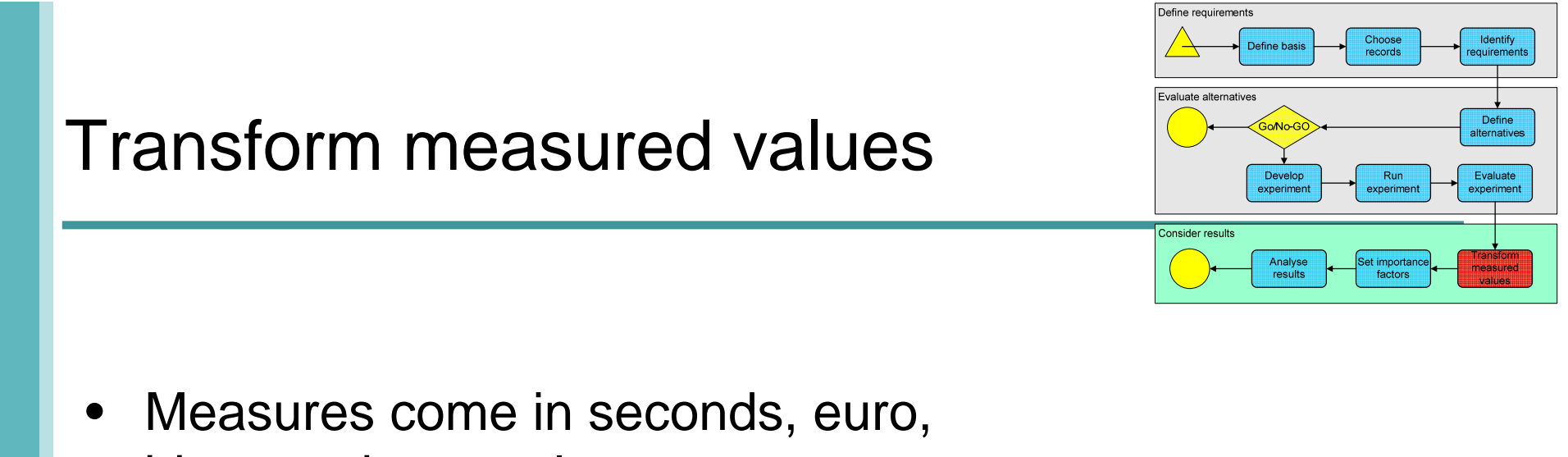

- bits, goodness values,…
- $\bullet$ Need to make them comparable
- •Transform measured values to uniform scale
- •Transformation tables for each leaf criterion
- •Scale 0-5 (0 is *unacceptable* )

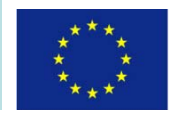

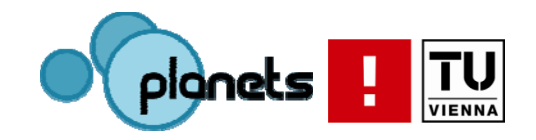

# Tool support

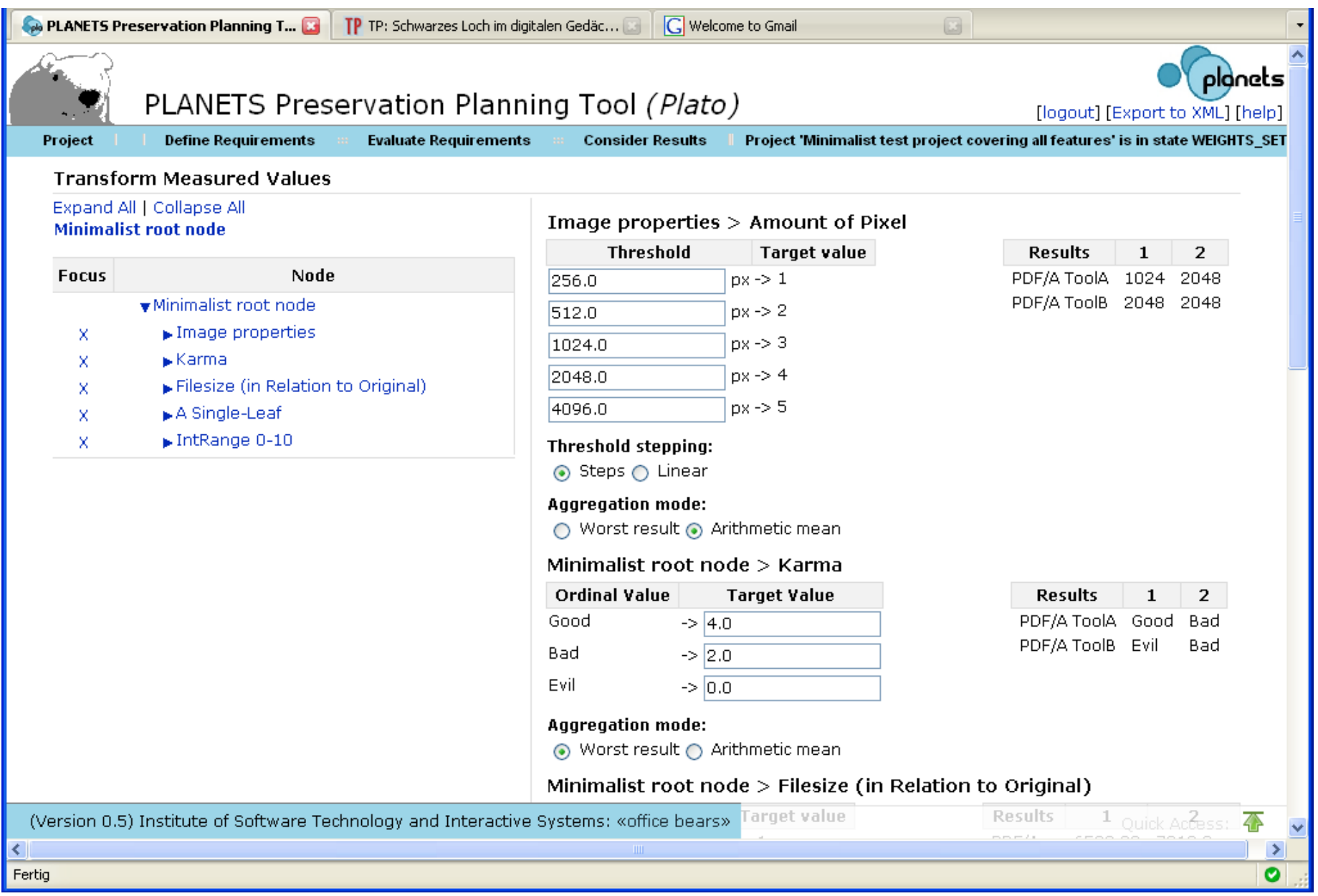

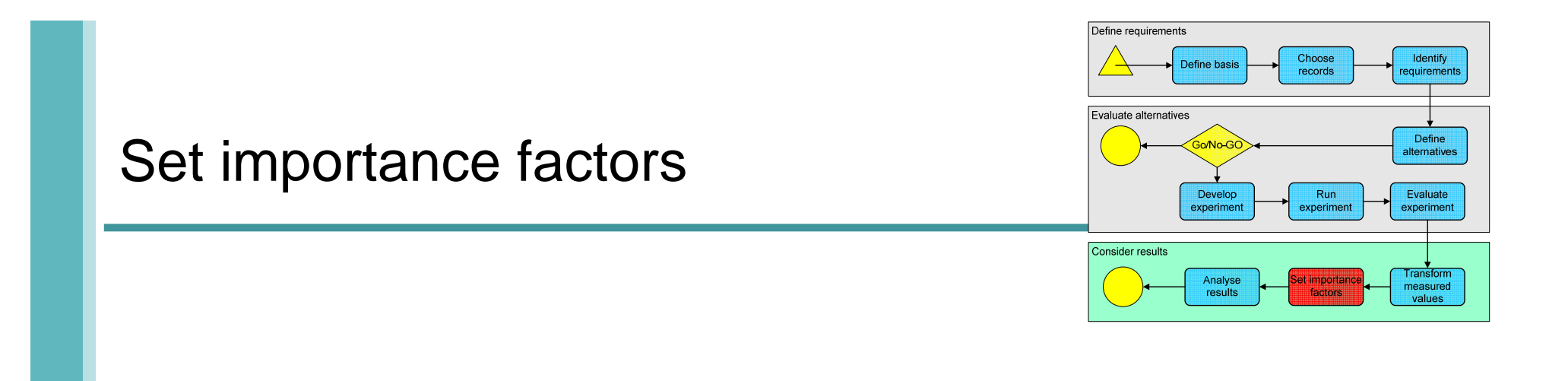

- •Branches are weighted equally by default
- $\bullet$ Not all leaf criteria are equally important
- $\bullet$ Adjust relative importance of all siblings in a branch
- $\bullet$ Weights are propagated down the tree to the leaves

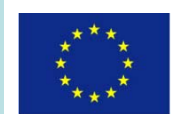

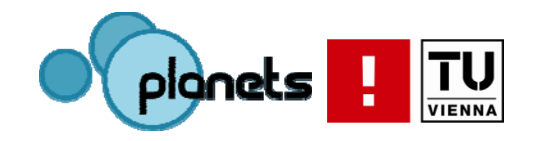

#### Balancing weights

#### PLANETS Preservation Planning Tool - Mozilla Firefox

Bearbeiten Ansicht Chronik Lesezeichen Extras Hilfe Datei

http://localhost:8080/plato/workflow/importancefactors.seam

#### PLANETS Preservation Planning Tool (Plato)

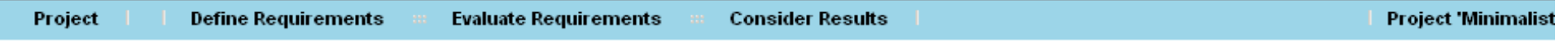

Þ  $\mathbf{v}$ 

#### **Set Importance Factors**

Balance weights automatically v

#### Expand All | Collapse All **Object characteristics**

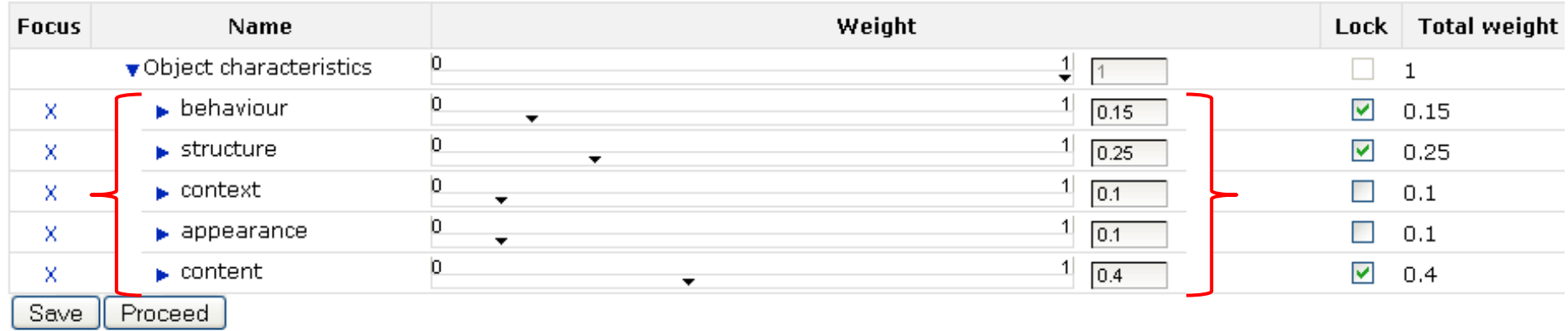

## Analyse Results

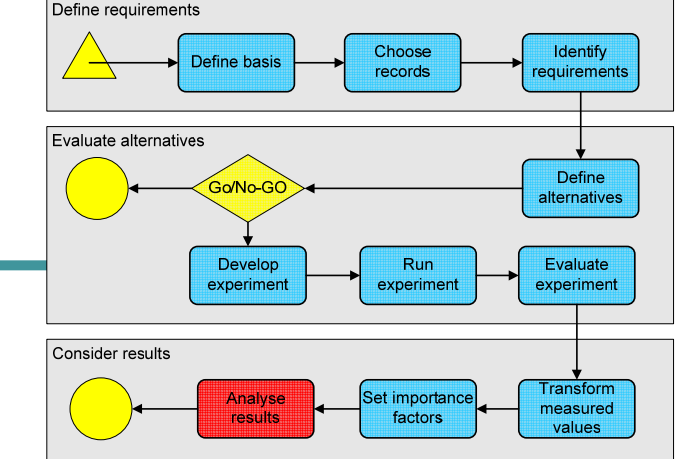

- • Aggregate values
	- Multiply the transformed measured values in the leaf nodes with the leaf weights
	- Sum up the transformed weighted values over all branches of the tree
	- Performance values for each alternative
- Rank alternatives according to overall performance value at root
- • Performance of each alternative
	- overall
	- for each sub-criterion (branch)
- •Comparison of different alternatives

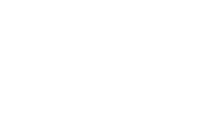

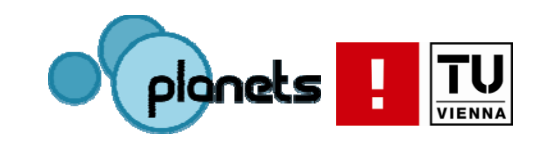

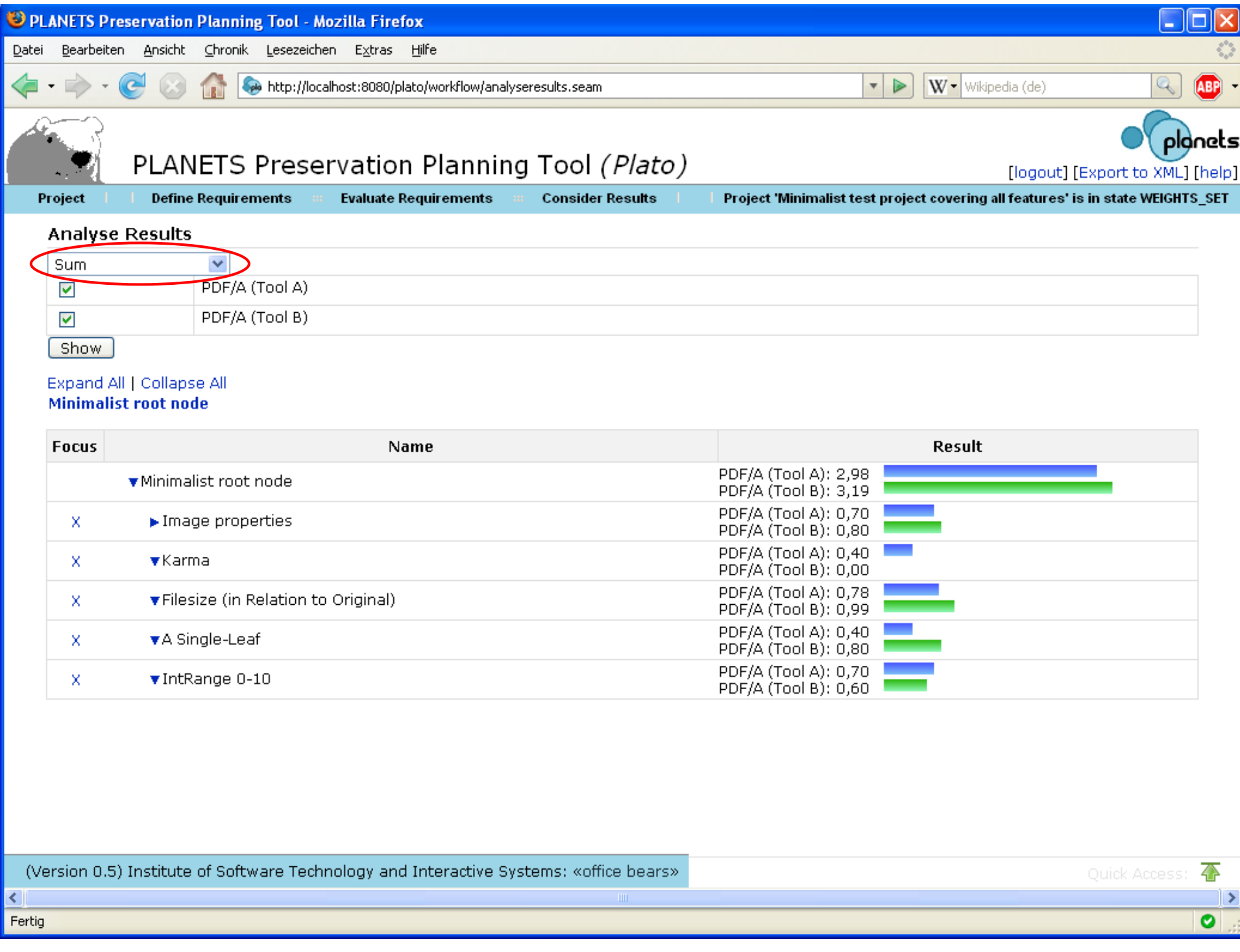

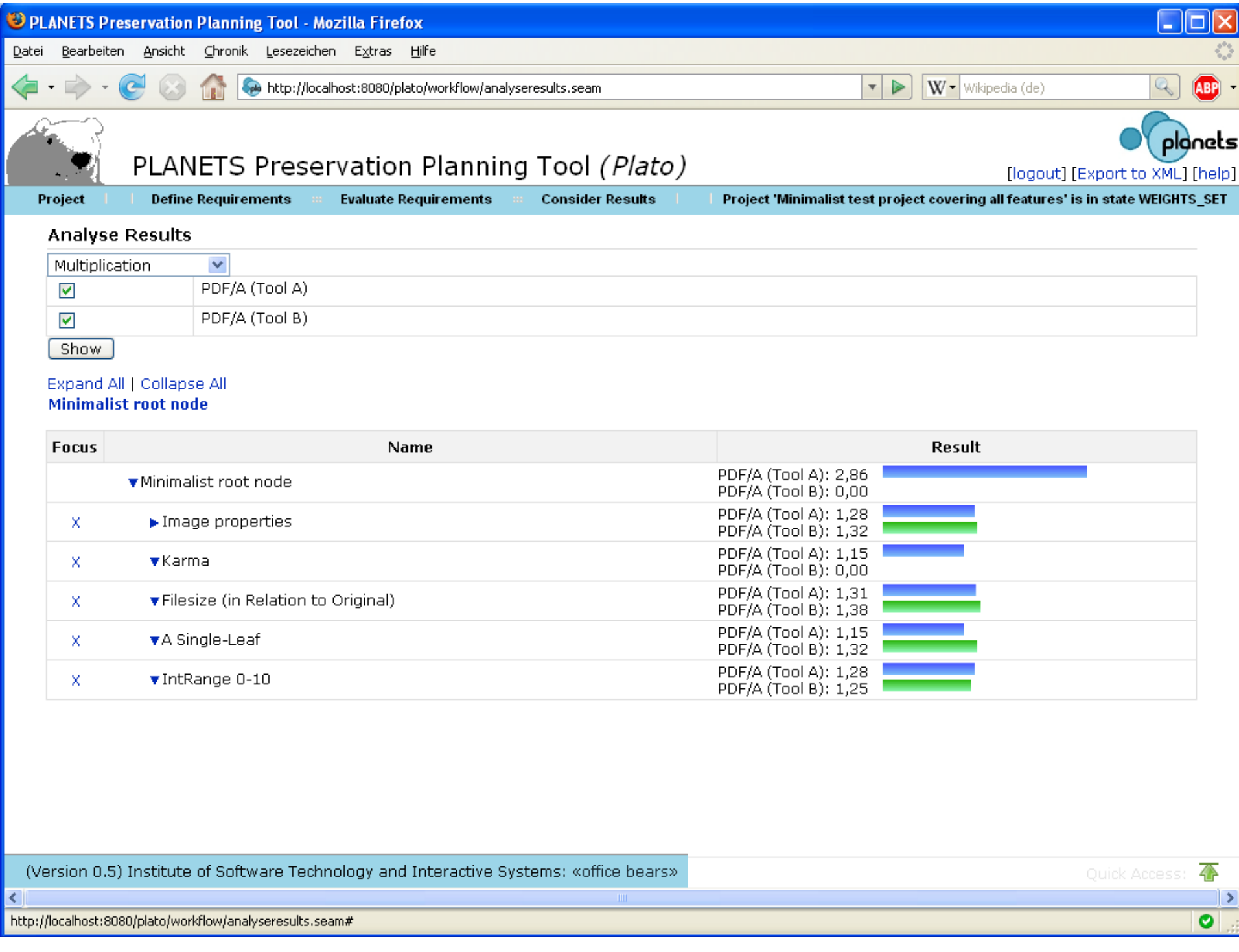

#### The technical side

- Java Enterprise application
- Planets Application Server based on JBoss 4.0.5
- JBoss Seam 1.2.1
- Java Server Faces, Facelets
	- AJAX-enabled component libraries
		- Apache Trinidad
		- JBoss RichFaces, AJAX4JSF
	- EJB 3 (Hibernate)
	- Database: Apache Derby (exchangeable)
	- XML export and import

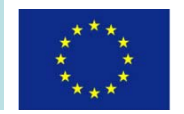

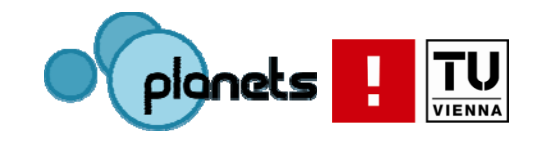

#### Integrating Planets concepts and services

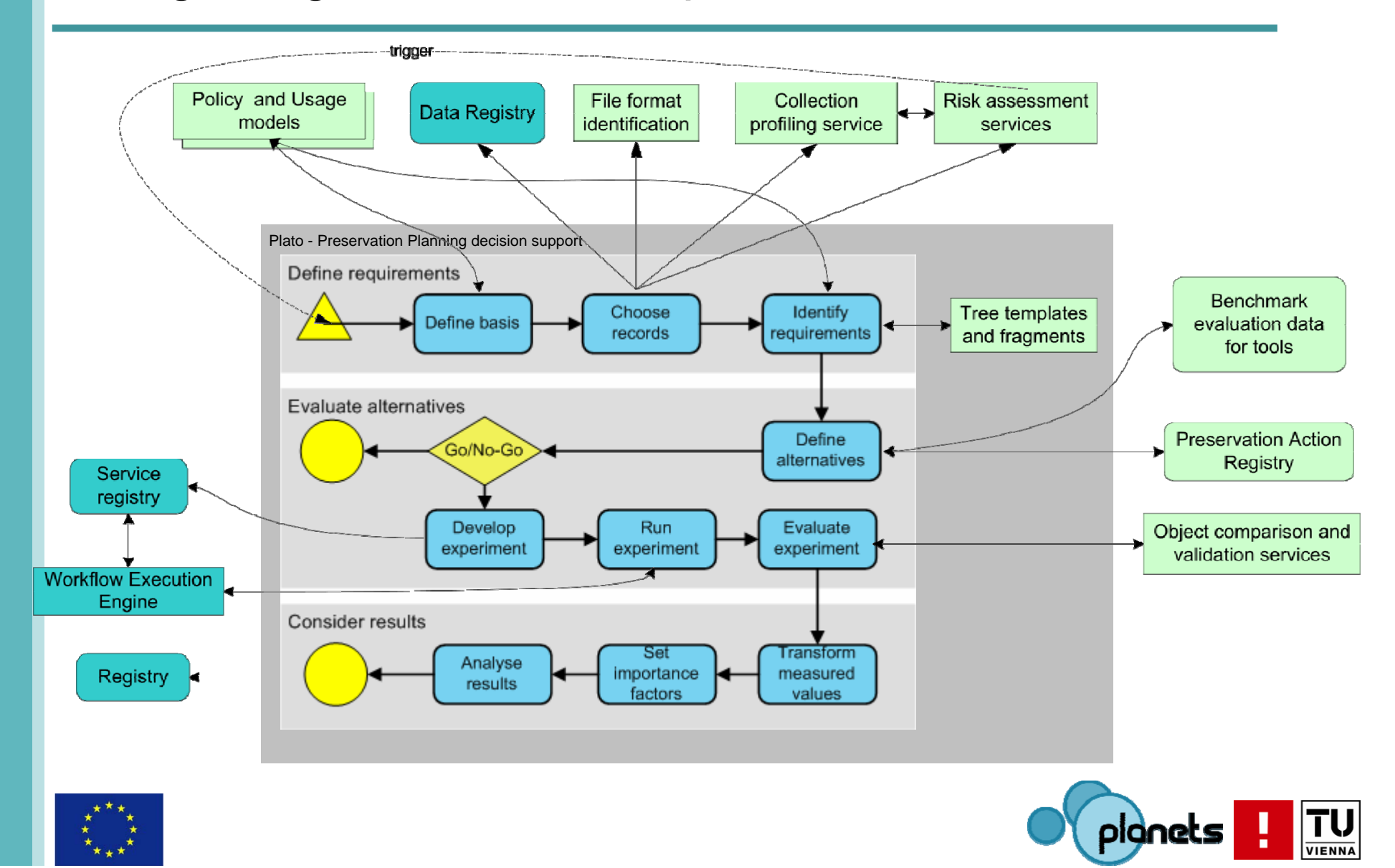

## **Summary**

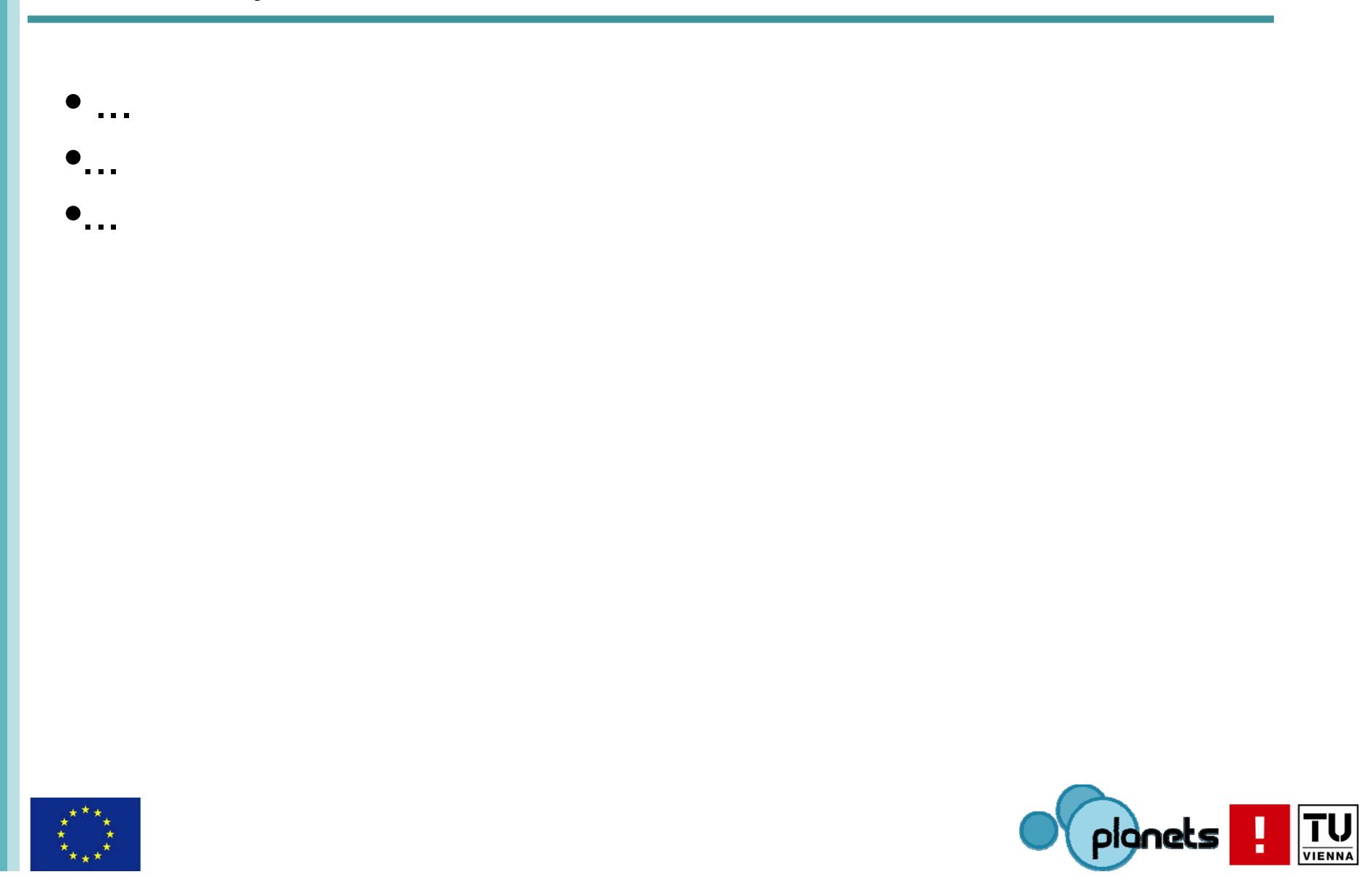

# Thank you very much for your attention.

becker@ifs.tuwien.ac.at www.planets-project.eu

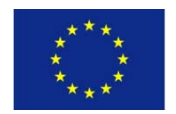

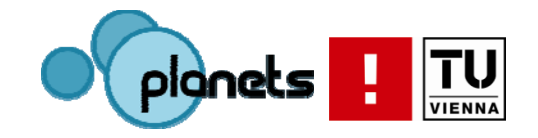